Web PDF

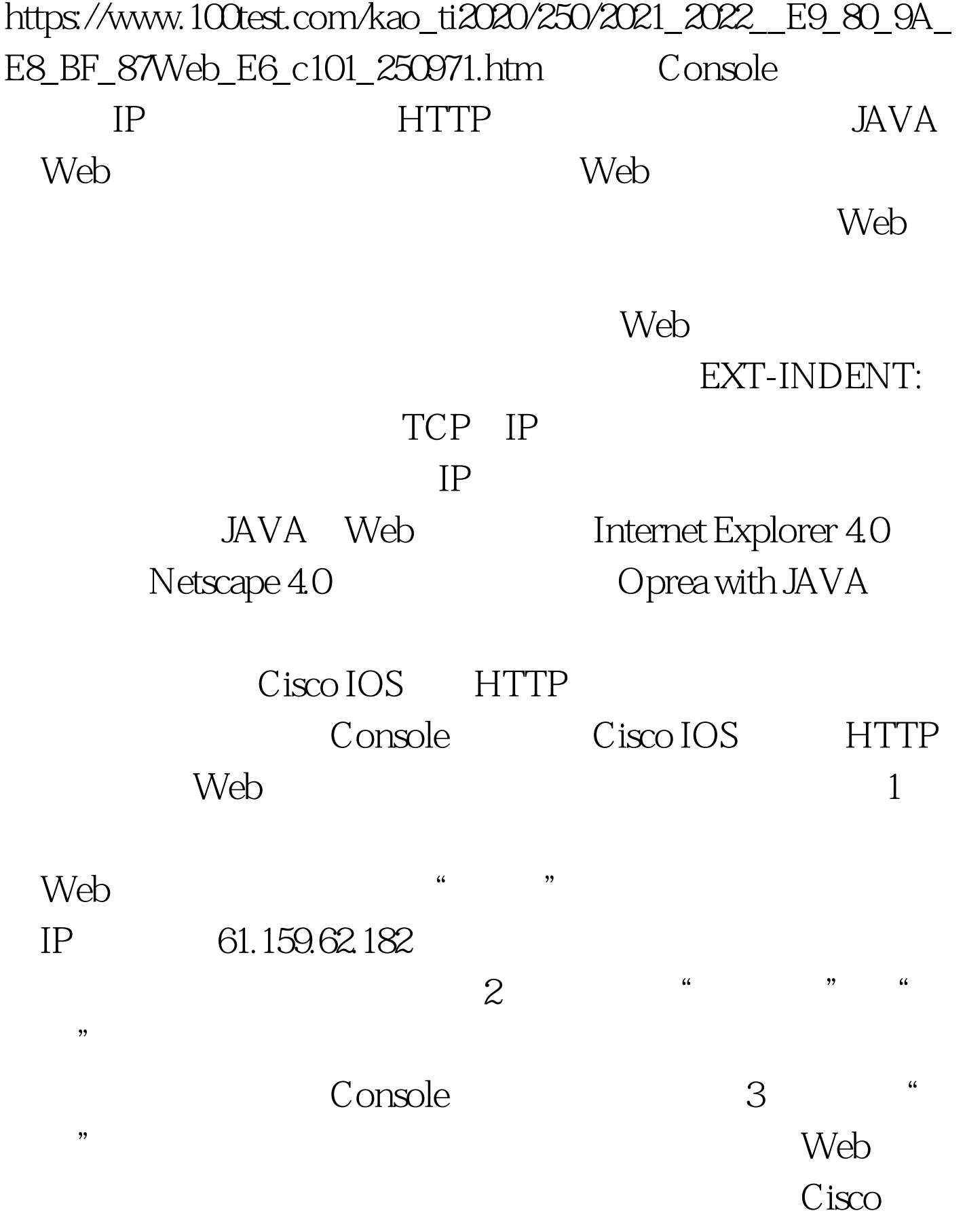

Catalyst 1900 Web

 $Web$ 

 $100Test$ www.100test.com